## **DAFTAR ISI**

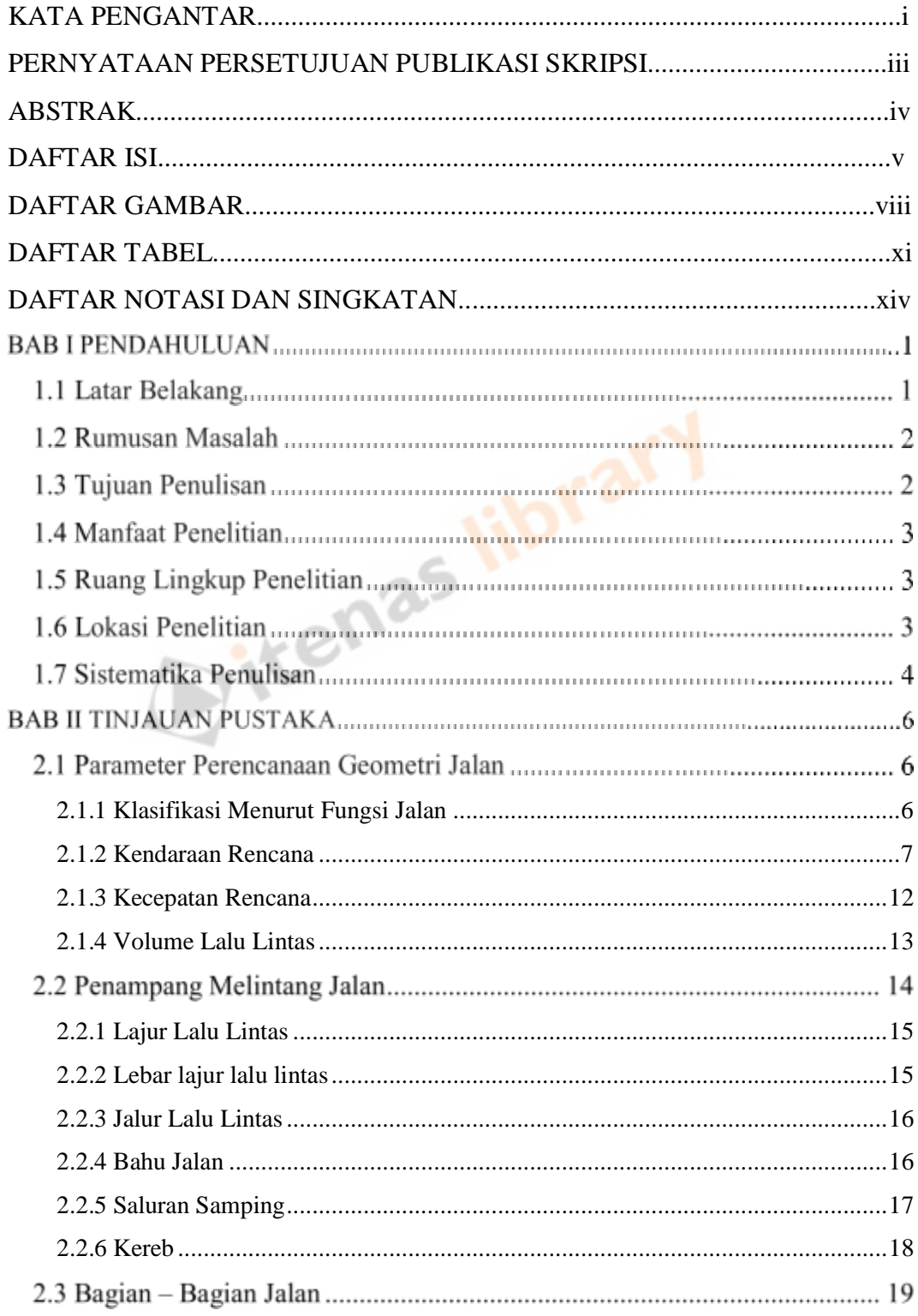

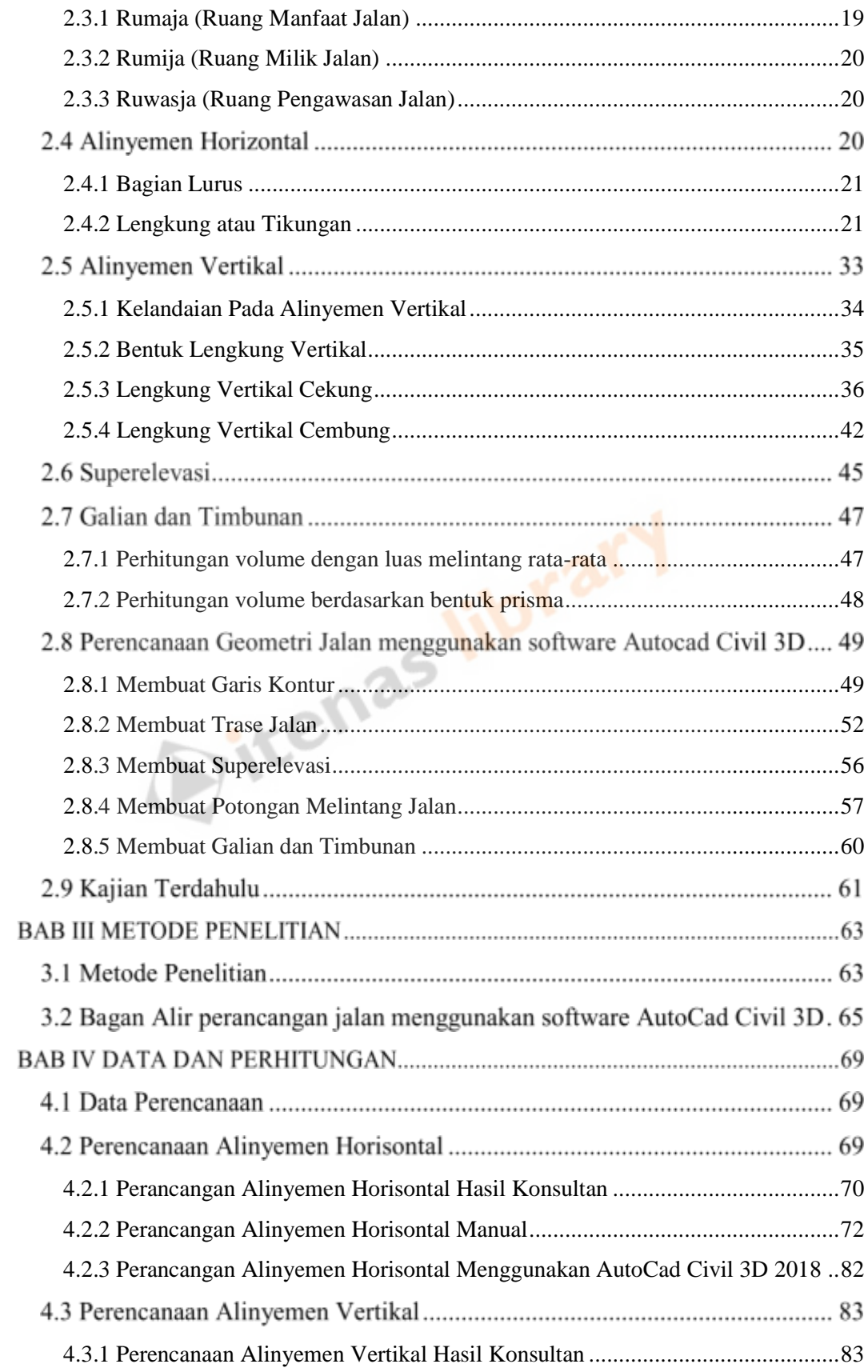

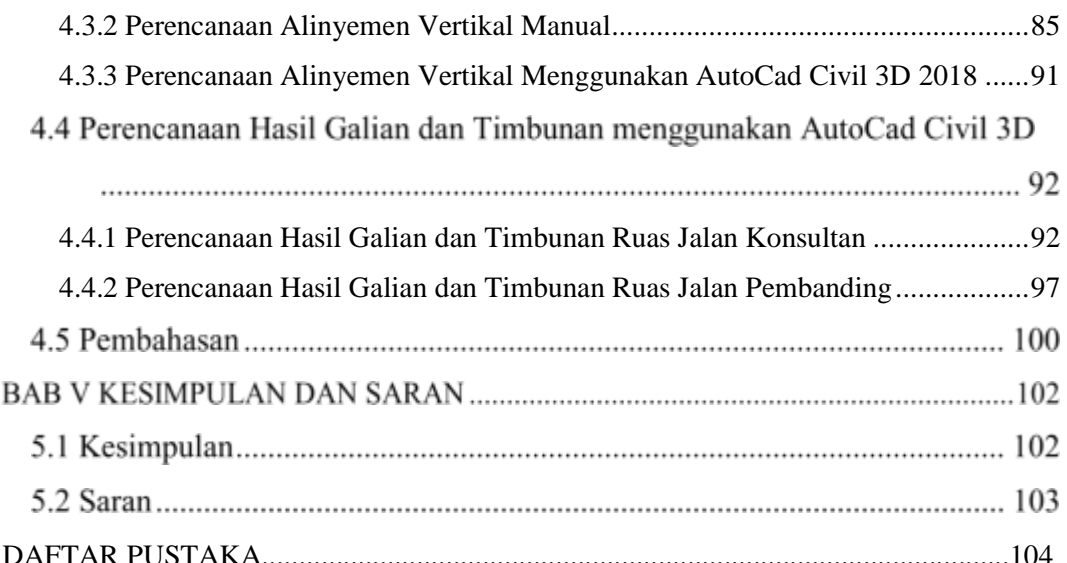

Ditenas library

## **DAFTAR GAMBAR**

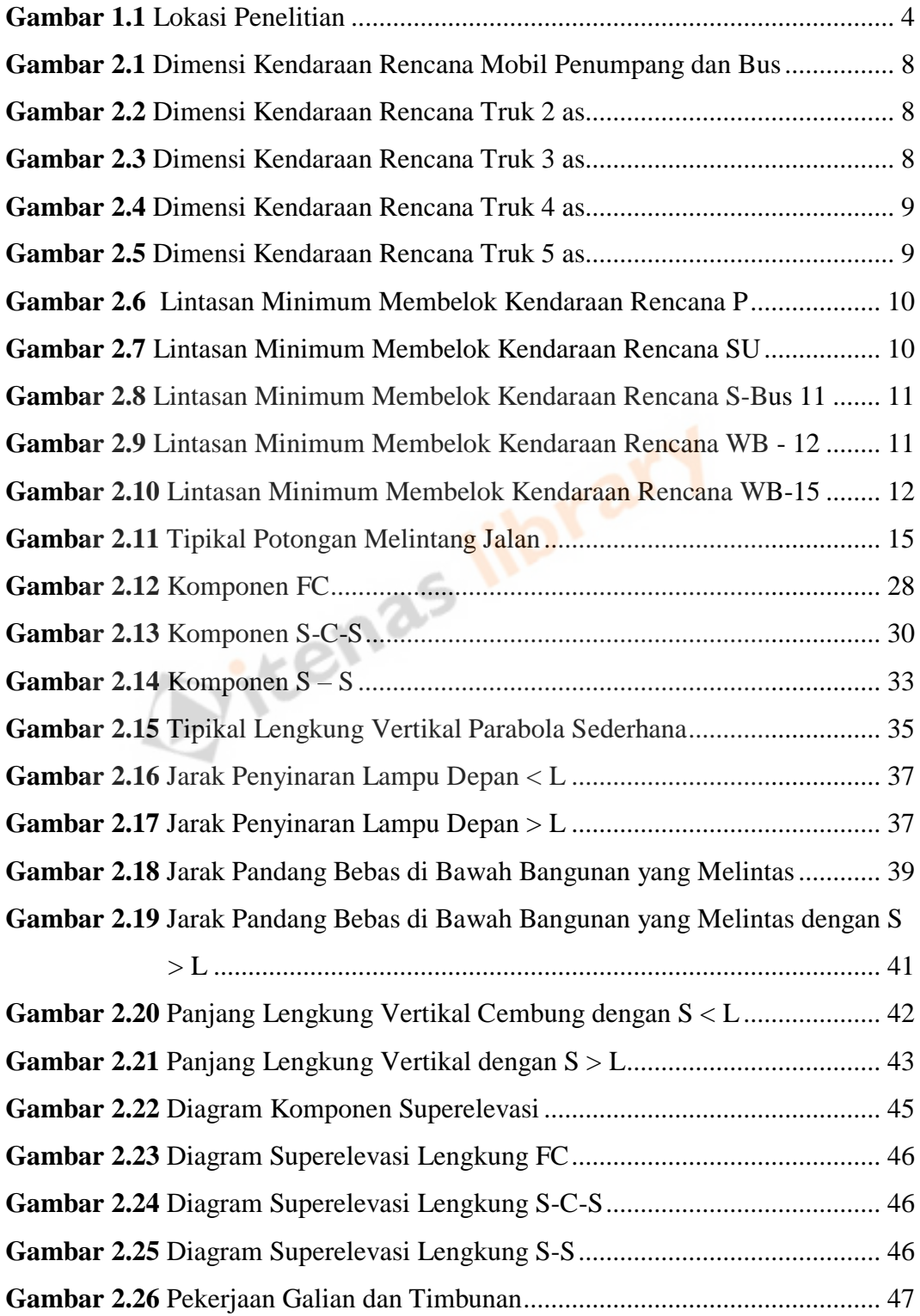

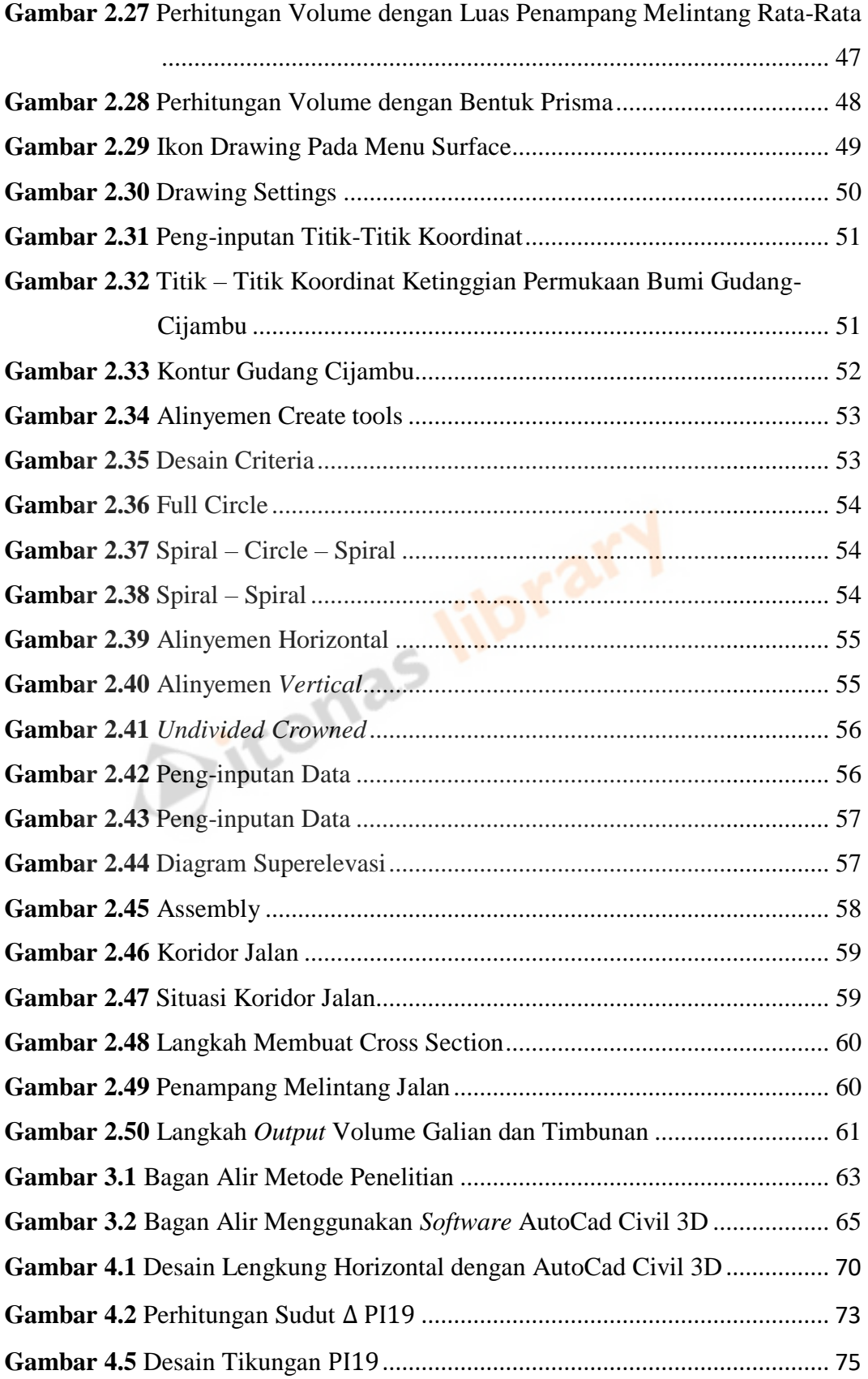

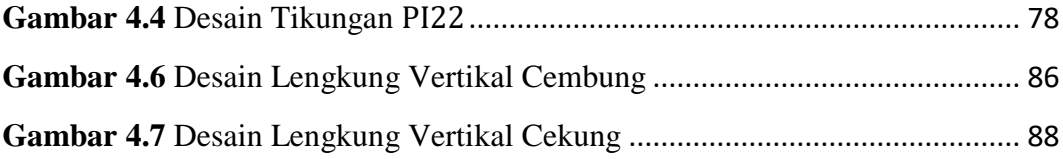

Ditenas library

## **DAFTAR TABEL**

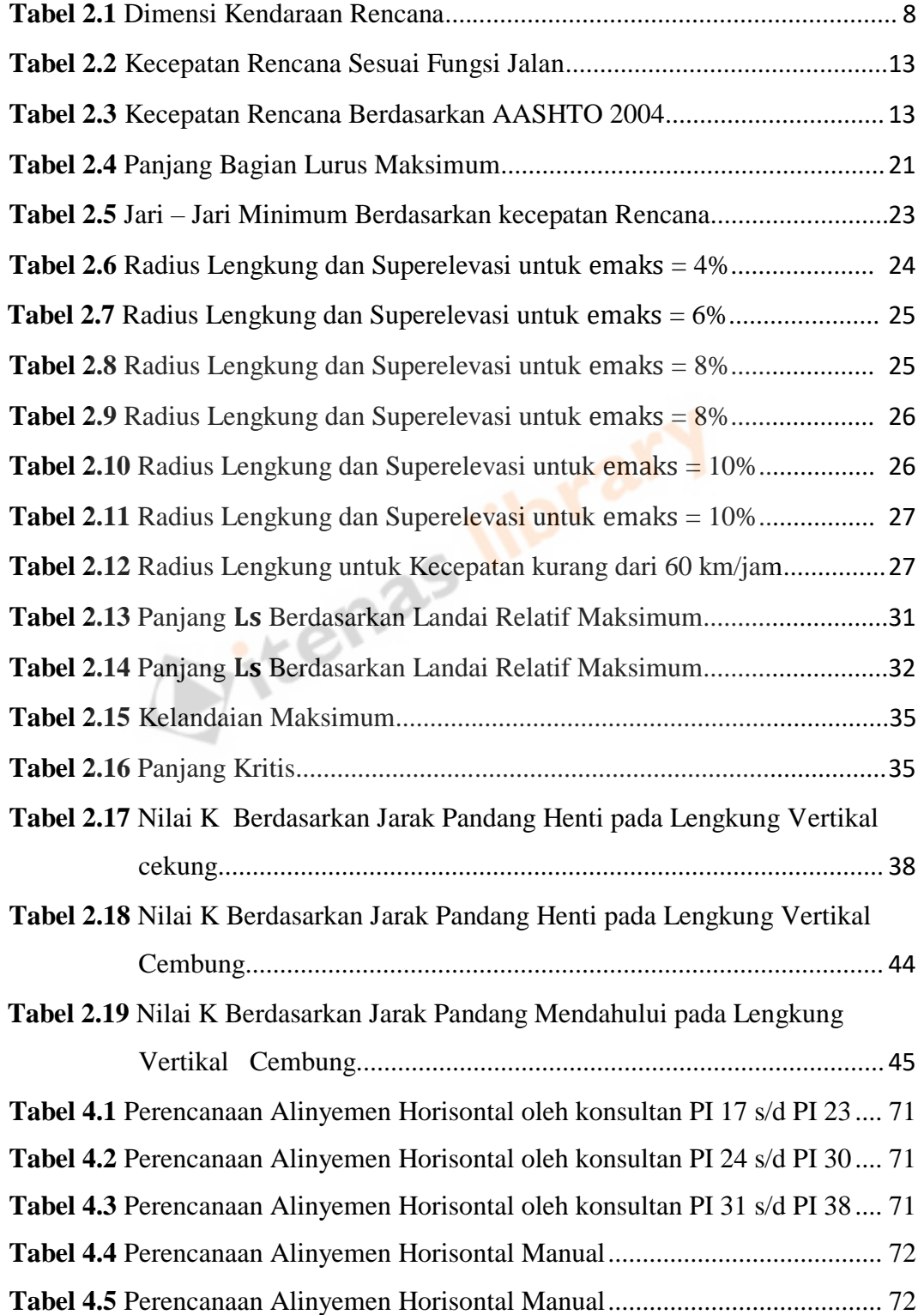

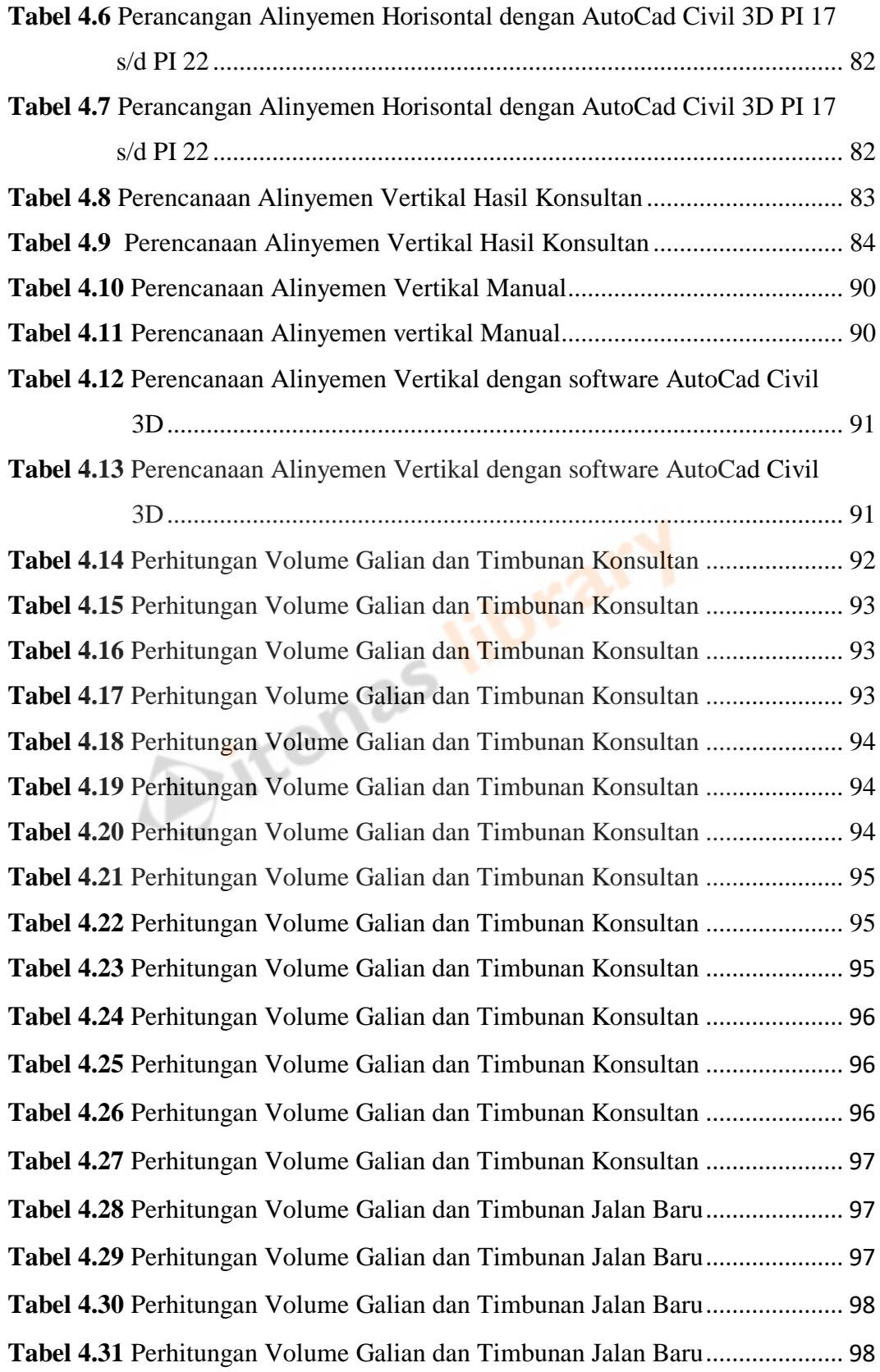

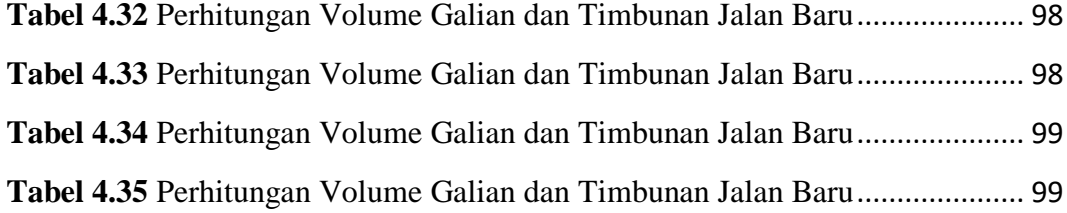

Ditenas library

## **DAFTAR NOTASI DAN SINGKATAN**

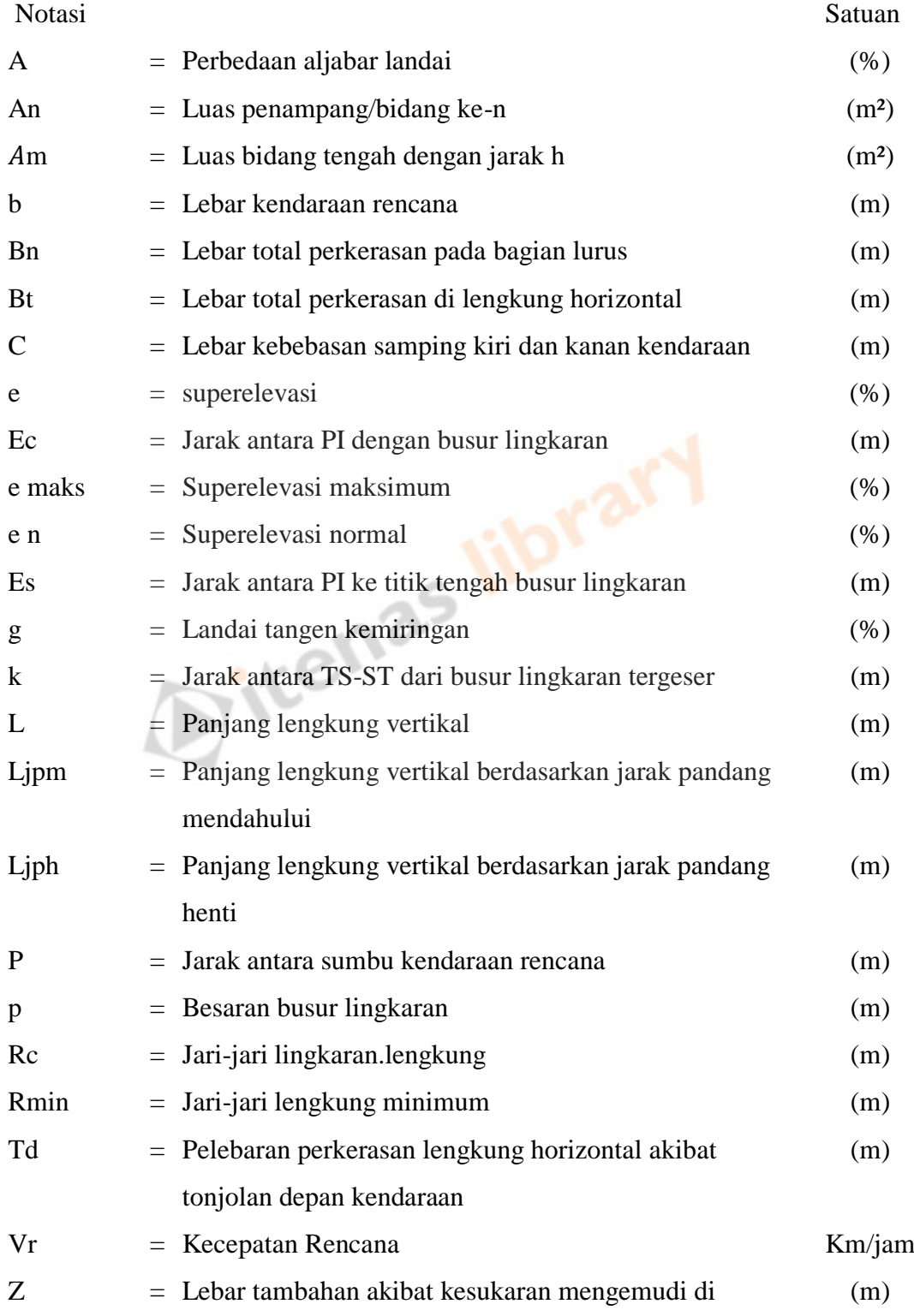

tikungan

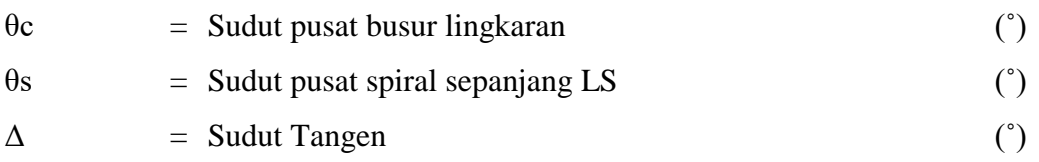

Singkatan

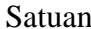

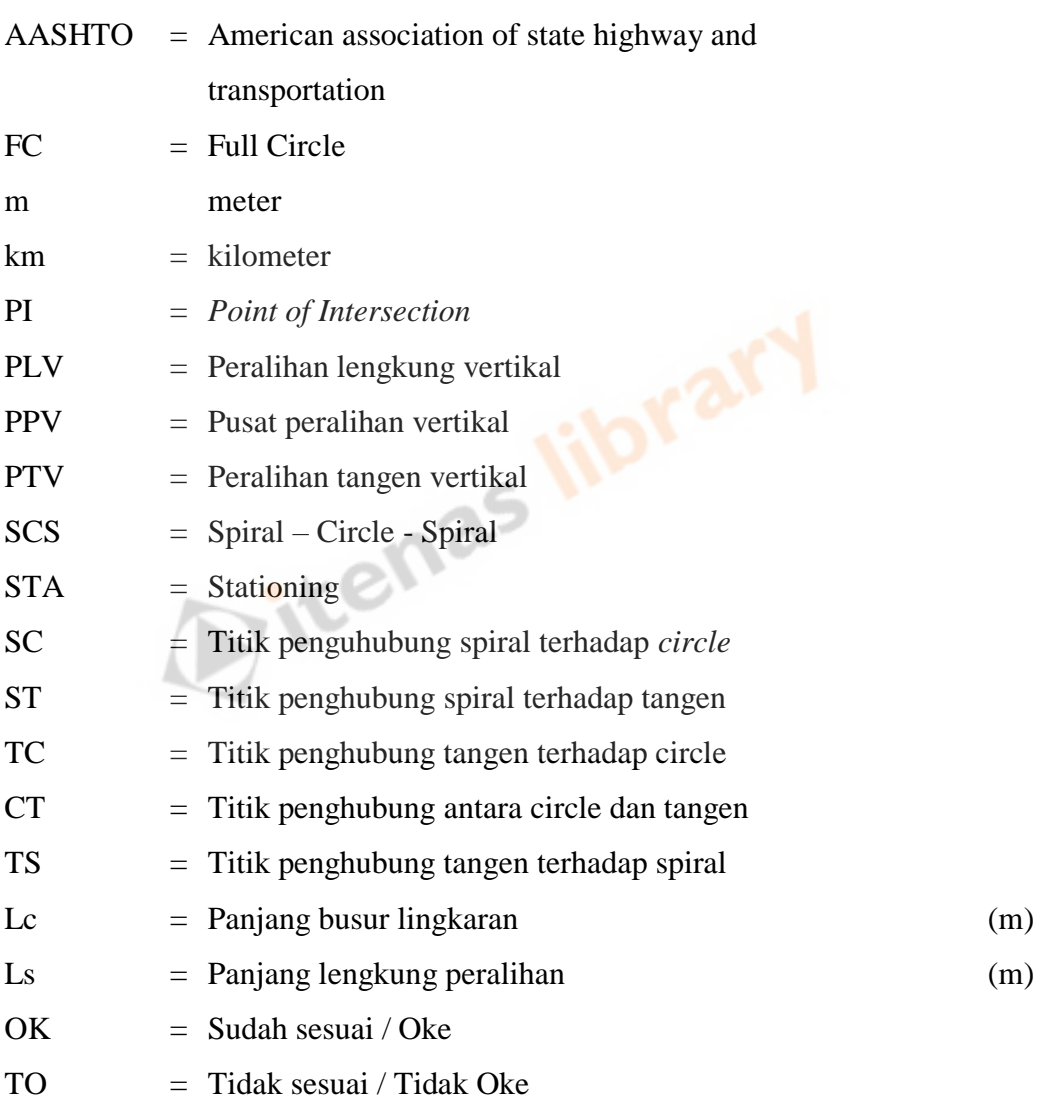